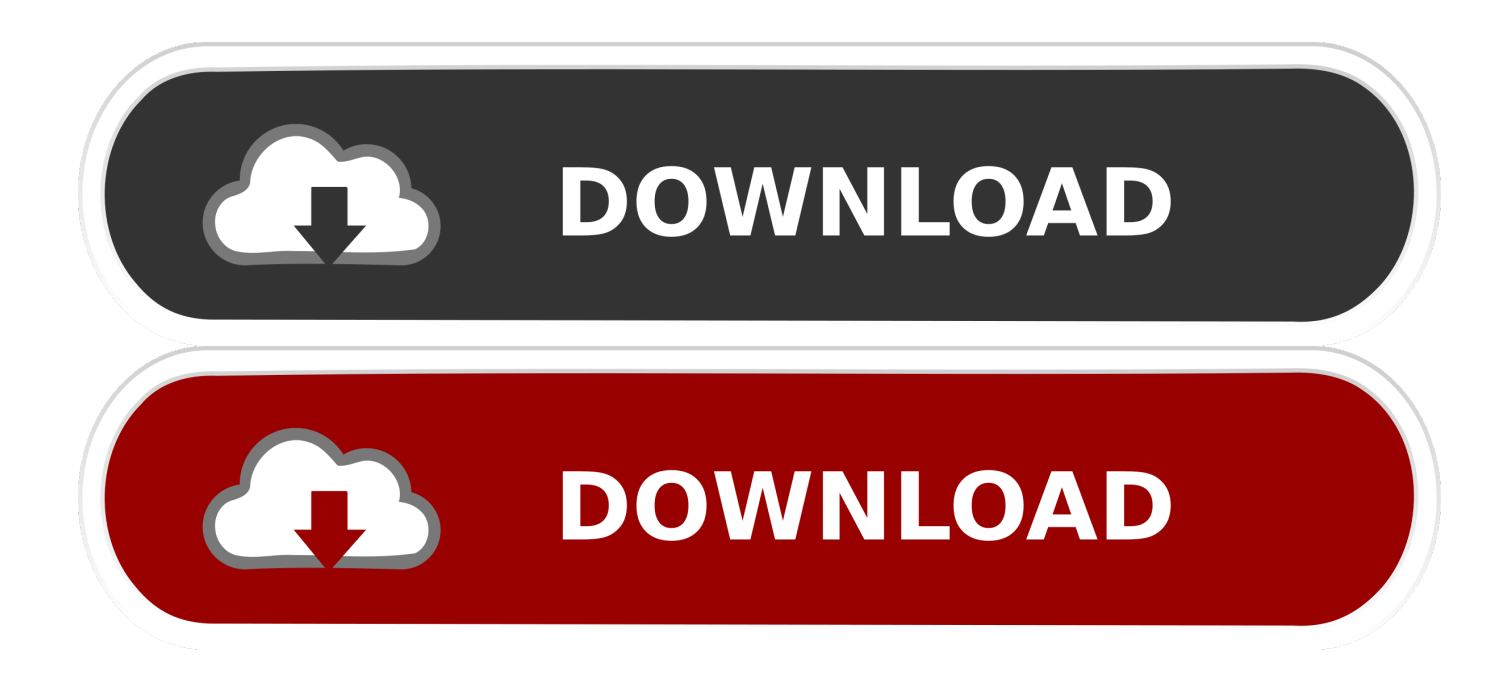

[Scaricare Navisworks Simulate 2014 Codice Di Attivazione 32 Bits IT](http://bytlly.com/17ed6r)

[ERROR\\_GETTING\\_IMAGES-1](http://bytlly.com/17ed6r)

[Scaricare Navisworks Simulate 2014 Codice Di Attivazione 32 Bits IT](http://bytlly.com/17ed6r)

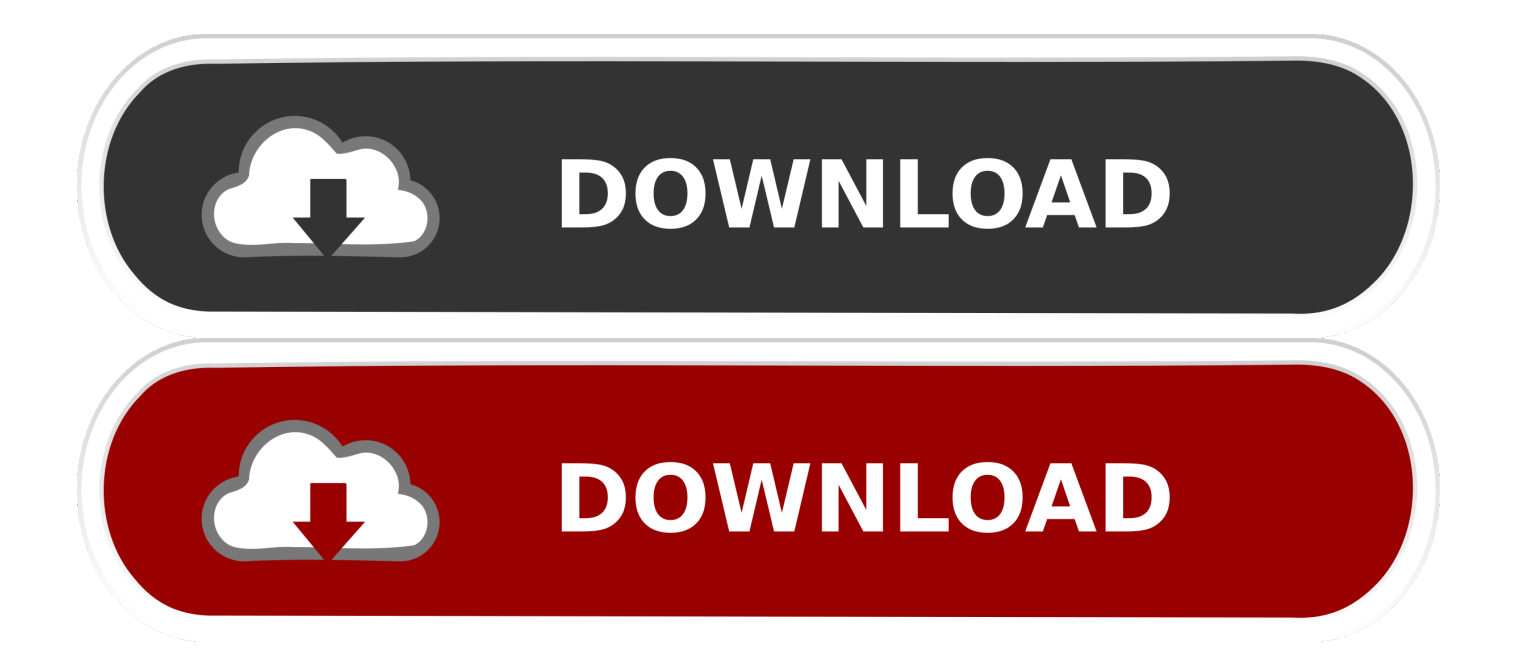

Autodesk Navisworks 2014 Service Pack 2 includes all the updates we have ... Download Navisworks Freedom 2014 SP2 Navisworks 2014 Freedom SP2 (32-bit) (msp - 165. ... Download Navisworks Simulate 2014 SP2 .... Autodesk Navisworks 2013 Manuale di installazione Aprile Autodesk, Inc. All Rights ... numero di serie e del codice prodotto di Autodesk Navisworks Salvataggio delle ... Tuttavia, nel caso di versioni datate di Windows, è possibile scaricare e ... Pack a 32 bit in italiano di Autodesk Navisworks Simulate, fare doppio clic su .... 599D1 - Navisworks Manufacturing Simulator 2012 ... Selezionare "Ho un codice di attivazione da Autodesk" Una volta arrivati alla schermata di attivazione: Aprire XFORCE Keygen 32bit se si installa una applicazione 32bit e 64bit ... DOWNLOAD X-FORCE 32 BIT ... Salve, ho installato Autocad 2014.. Scarica versioni di prova gratuite del software CAD 2D e 3D e del software di progettazione 3D Autodesk, ... Scarica una versione di prova gratuita del software di progettazione 3D Autodesk. ... Strumento di analisi strutturale avanzata con integrazione BIM e di verifica della conformità al codice ... Navisworks Simulate.. Autodesk Navisworks Freedom software is the free 3D viewer for files in ... Download Navisworks Freedom. 1. ... 2014: Navisworks Freedom 2014 dlm.sfx.exe ... 32 bit Navisworks\_Freedom\_2013\_dlm.sfx.exe. 2. ... NAVISWORKS SIMULATE.. Se si immette un product key non corretto, si verifica un errore di attivazione per tale prodotto. I product key per i ... Autodesk Navisworks Simulate 2014, 506F1.. Autodesk Navisworks Manage 2018. 507J1. Autodesk Navisworks Simulate 2018. 506J1. Autodesk Plant Design Suite Premium 2018. 763J1. Autodesk Plant .... ... Tutto il servizio clienti · Installazione, attivazione e licenze · Gestione account ... Il download gratuito di Navisworks Freedom consente di creare file in formato NWD compressi e più sicuri. ... 2014: Navisworks\_Freedom\_2014\_dlm.sfx.exe ... 32 bit Navisworks\_Freedom\_2013\_dlm.sfx.exe. 2. ... NAVISWORKS SIMULATE.. Autodesk Navisworks Freedom software is the free 3D viewer for files in Autodesk Navisworks NWD format. ... 2014: Navisworks\_Freedom\_2014\_dlm.sfx.exe ... 32 bit Navisworks\_Freedom\_2013\_dlm.sfx.exe. 2. ... NAVISWORKS SIMULATE. a3e0dd23eb